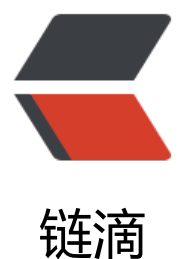

## FastJson 解决 long [类型](https://ld246.com)在前端界面展示精 度丢失问题

作者: kangaroo1122

- 原文链接:https://ld246.com/article/1630569973733
- 来源网站: [链滴](https://ld246.com/member/kangaroo1122)
- 许可协议:[署名-相同方式共享 4.0 国际 \(CC BY-SA 4.0\)](https://ld246.com/article/1630569973733)

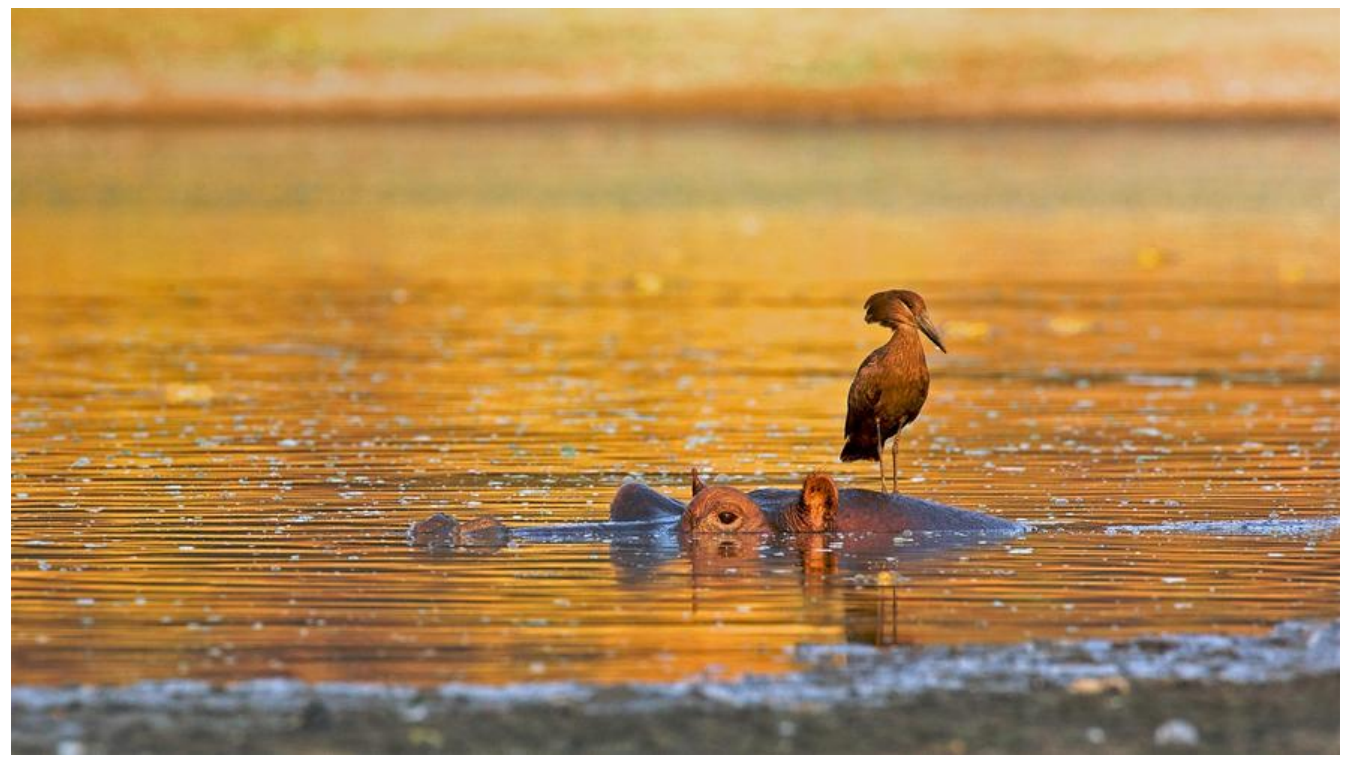

前后端交互的时候,数据的ID字段采用的雪花ID,Long类型,返回给前端时,由于数值过大,会导 精度丢失,后面几位会变成0,这时候就需要把ID字段转成String类型的返回给前端页面。

目前有三种方式可以实现这个功能:

## **方式一、@JSONField**

采用@JSONField注解,在ID字段上加上如下的注解,即可返回前端字符串的ID数据

@JSONField(serializeUsing = ToStringSerializer.class)

缺点:很明显,每个返回实体 model,只要有ID, 就需要添加注解, 太过于繁琐

## **方式二、Long.class转成String.class**

在全局配置中,将Long类型的字段转成String类型

```
@Configuration
public class CustomFastJsonConfig {
   @Bean
   FastJsonHttpMessageConverter fastJsonHttpMessageConverter() {
     //1.需要定义一个convert转换消息的对象
     FastJsonHttpMessageConverter converter = new FastJsonHttpMessageConverter();
     //2.添加fastJson的配置信息
     FastJsonConfig fastJsonConfig = new FastJsonConfig();
     //3.设置Long为字符串
     SerializeConfig serializeConfig = SerializeConfig.globalInstance;
     serializeConfig.put(Long.class, ToStringSerializer.instance);
     serializeConfig.put(Long.TYPE, ToStringSerializer.instance);
     fastJsonConfig.setSerializeConfig(serializeConfig);
```

```
 //4.在convert中添加配置信息.
   converter.setFastJsonConfig(fastJsonConfig);
   return converter;
 }
```
缺点:也很明显,后端返回的数据,只要是Long类型的字段,都会被转成String返回,导致扩大了转 范围

## **方式三、SerializeFilter**

}

利用FastJson内置的SerializeFilter,有很多,如下

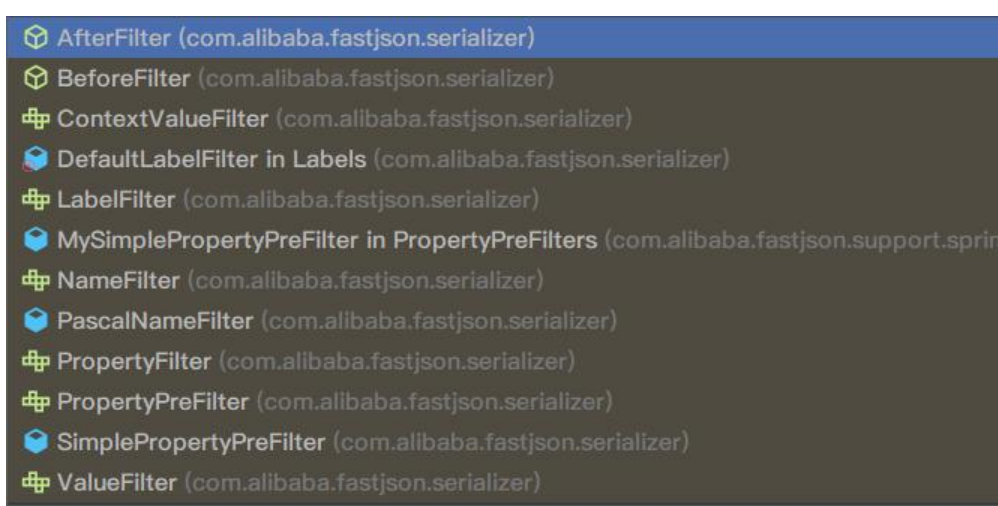

- PropertyPreFilter 根据PropertyName判断是否序列化;
- PropertyFilter 根据PropertyName和PropertyValue来判断是否序列化;
- NameFilter 修改Key, 如果需要修改Key, process返回值则可;
- ValueFilter 修改Value;
- BeforeFilter 序列化时在最前添加内容;
- AfterFilter 序列化时在最后添加内容。

这里主要用到的SerializeFilter为ValueFilter,如下:

```
@Configuration
public class CustomFastJsonConfig {
   @Bean
   FastJsonHttpMessageConverter fastJsonHttpMessageConverter() {
     //1.需要定义一个convert转换消息的对象
     FastJsonHttpMessageConverter converter = new FastJsonHttpMessageConverter();
     //2.添加fastJson的配置信息
     FastJsonConfig fastJsonConfig = new FastJsonConfig();
     //3.设置id字段为字符串
     fastJsonConfig.setSerializeFilters((ValueFilter) (object, name, value) -> {
       if ("id".equalsIgnoreCase(name)){
          return value + "";
```

```
 }
```

```
 return value;
     });
     //4.在convert中添加配置信息.
     converter.setFastJsonConfig(fastJsonConfig);
     return converter;
   }
}
```
很明显,这个处理方式是最好的,这里是将ID字段转成String,需要转换其他字段时,只需要新增相 的逻辑判断即可

完美解决。